### Real World REST - Advanced International PHP Conference 2015

#### Tobias Schlitt / @tobySen 2015-10-28

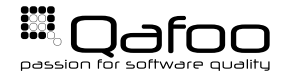

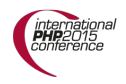

# There is no REST

# Choose your degree of RESTfulness

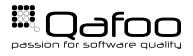

Copyright Oafoo GmbH; All Rights Reserved

# Constraints by Example

- $\blacktriangleright$  Time & money
- Project environment
- **Consumers**
- API weight
- $\blacktriangleright$  Architecture requirements
	- $\blacktriangleright$  Scalability
	- Simplicity

I . . .

Backwards compatibility

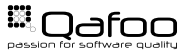

### Example Scenarios

- $\blacktriangleright$   $\equiv$  Project Internal
	- Image processing
	- $\blacktriangleright$  Mobile
	- $\blacktriangleright$  Central account service
- $\bullet$  SAAS API
	- $\blacktriangleright$  Your Flickr clone
	- $\blacktriangleright$  Tideways (<http://tideways.io>)
- $\blacktriangleright$   $\blacktriangleleft$  Enterprise Environment
	- $\blacktriangleright$  Global logistics
	- **Financial institution**

# *I* Disclaimer!

The examples used in this talk will **never** fit your individual project exactly. Do not apply the opinionated ratings provided by the speaker to your project directly. Instead, please weight your own trade-offs. Thanks.

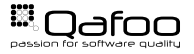

<span id="page-4-0"></span>[HATEOAS](#page-9-0)

[Versioning](#page-13-0)

**[Caching](#page-17-0)** 

[Authentication](#page-25-0)

[Conclusion](#page-33-0)

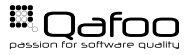

Copyright Qafoo GmbH; All Rights Reserved

- Entities or collections
- $\blacktriangleright$  Tree structure
- **In URI as unique** identifier
- $\blacktriangleright$  Examples:
	- $\blacktriangleright$  http://plan.qafoo.com/users
	- $\blacktriangleright$  /users/toby
	- $\blacktriangleright$  //jobs/23
	- $\blacktriangleright$  ../

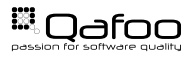

## Evaluation: How much REST?  $\frac{1}{2}$

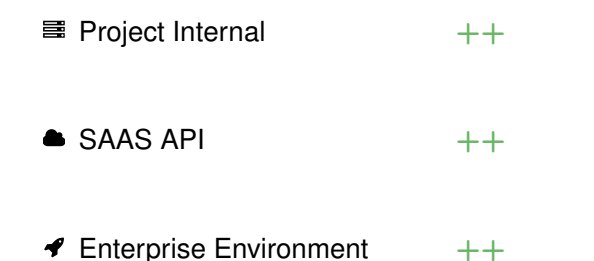

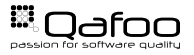

Copyright Oafoo GmbH; All Rights Reserved

### $\triangleright$  GET

- $\blacktriangleright$  HEAD
- $\triangleright$  OPTIONS
- $\blacktriangleright$  TRACE
- $\blacktriangleright$  POST
- $\blacktriangleright$  PUT
- $\triangleright$  DELETE
- I . . .

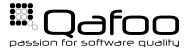

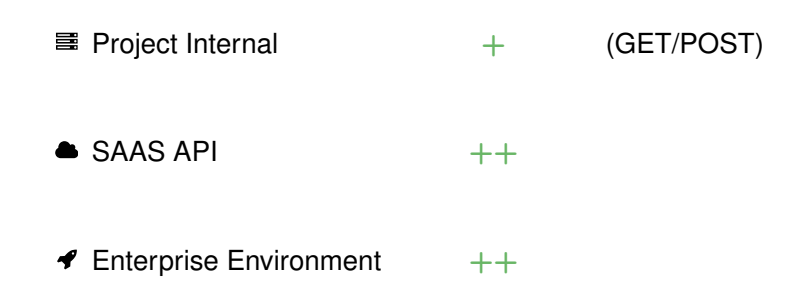

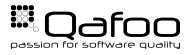

### <span id="page-9-0"></span>[HATEOAS](#page-9-0)

[Versioning](#page-13-0)

**[Caching](#page-17-0)** 

[Authentication](#page-25-0)

[Conclusion](#page-33-0)

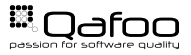

Copyright Qafoo GmbH; All Rights Reserved

- **Assign Semantic**
- $\blacktriangleright$  Drive Application State

application/psr.com.qafoo.plan-job+xml; charset=UTF-8

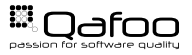

### HATEOAS

GET /job/23

```
1 <?xml version=" 1.0 " ?>
2 <job xmlns=" urn:psr.com.qafoo.plan-job"<br>3 xmlns:atom=" http://www.w3.org/2005/Atom"><br>4 < l--
             | -- ... --><br>| < l-- ... -><br>| < atom:link rel="urn:psr.com.qafoo.plan-job-assignments"
5 <a t o m : l i n k r e l =" u r n: p s r . com . qafoo . plan−job−assignments "
6 t ype=" a p p l i c a t i o n / p s r . com . qafoo . plan−job−assignment− l i s t +xml "
7 href="/jobs/23/assignments"/>
      \lt/iob>
```
. . .

```
POST /job/23/assignments
```

```
1 <?xml version="1.0"?><br>2 <assignment xmlns="urn:psr.com.qafoo.plan-job-assignment"<br>3 xmlns:atom="http://www.w3.org/2005/Atom">
3 xmlns:atom=" h t t p : / /www.w3. o rg / 2 0 0 5/Atom ">
4 <a t o m : l i n k r e l =" u r n: p s r . com . qafoo . plan−assignee "
5 type=" application / psr.com.qafoo.plan-user+xml"<br>6 htef="/users/beniamin" />
6 href="/users/benjamin" />
7 <days>2</days><br>8 </assignment>
```

```
\langle assignment\rangle
```
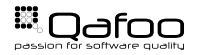

## Evaluation: How much REST?  $\frac{1}{2}$

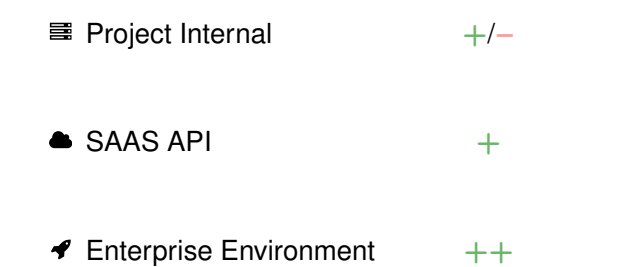

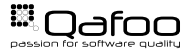

Copyright Oafoo GmbH; All Rights Reserved

<span id="page-13-0"></span>[HATEOAS](#page-9-0)

### [Versioning](#page-13-0)

**[Caching](#page-17-0)** 

[Authentication](#page-25-0)

[Conclusion](#page-33-0)

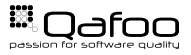

Copyright Qafoo GmbH; All Rights Reserved

- ▶ application/....plan-job+xml
- application/....plan-job-v2+xml
- ▶ application/....plan-job+xml; version="2"

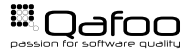

#### Accept:

- ▶ application/....plan-job+xml
- papplication/....plan-job+json, application/....plan-job+xml; q=0.5
- ▶ application/....plan-job+xml; version="2", application/....plan-job+xml; q=0.5, application/\*; q=0.2,  $*(\cdot)$  :  $a=0.1$

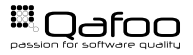

## Evaluation: How much REST?  $\frac{1}{2}$

■ Project Internal

### $\bullet$  SAAS API  $+$

 $\blacktriangleright$  Enterprise Environment +

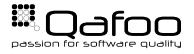

Copyright Oafoo GmbH; All Rights Reserved

<span id="page-17-0"></span>[HATEOAS](#page-9-0)

[Versioning](#page-13-0)

#### **[Caching](#page-17-0)**

[Authentication](#page-25-0)

[Conclusion](#page-33-0)

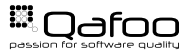

Copyright Qafoo GmbH; All Rights Reserved

- $\blacktriangleright$  Given 10 req/sec
- $\blacktriangleright$  5 seconds caching
- $\blacktriangleright$  safes 49 calculations

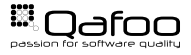

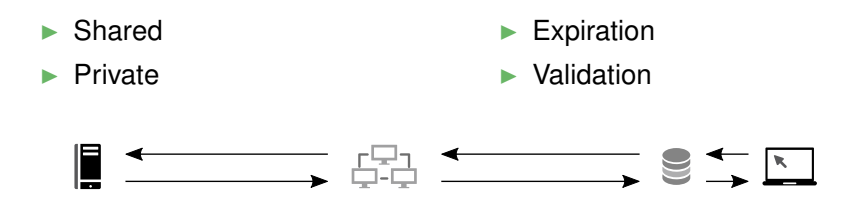

"There are only two hard things in Computer Science: cache invalidation and naming things." – Phil Karlton

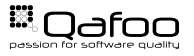

### **Cachability**

- $\blacktriangleright$  "Sensible defaults"
	- $\blacktriangleright$  Method (GET/HEAD)
	- $\blacktriangleright$  Request headers
	- Response status
- $\triangleright$  Origin server
	- $\blacktriangleright$  Cache-Control:
		- $\blacktriangleright$  public / private
		- ► no-cache / no-store
- $\blacktriangleright$  Client
	- Cache-Control:
		- $\triangleright$  no-cache / no-store

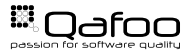

#### Origin server

- $\blacktriangleright$  Date:
- $\blacktriangleright$  Expires:
- I Cache-Control:
	- ► max-age=<seconds>
	- ▶ s-maxage=<seconds>
- $\blacktriangleright$  User agent
	- ▶ Cache-Control:
		- $\blacktriangleright$  max-age
		- $\blacktriangleright$  min-fresh
		- $\blacktriangleright$  max-stale
- $\blacktriangleright$  Attention: Expiry heuristics

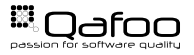

 $\triangleright$  Origin server

 $\blacktriangleright$  ETag:

- $\blacktriangleright$  Last-Modified:
- $\blacktriangleright$  Client
	- $\blacktriangleright$  If-None-Match:
	- If-Modified-Since:

 $\triangleright$  Optimistic locking!

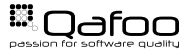

 $\blacktriangleright$  Even more complicated ...

- $\blacktriangleright$  forced re-validation
- range caching
- $\blacktriangleright$  Vary
- stale handling
- $\blacktriangleright$  PURGE method
- $\blacktriangleright$  Be aware of eventual consistency

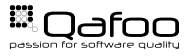

## Evaluation: How much REST?  $\frac{1}{2}$

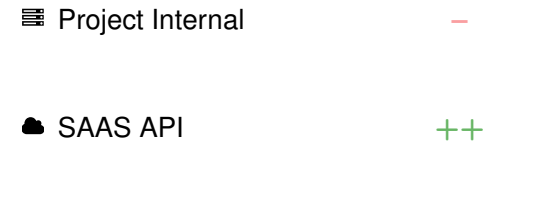

 $\blacktriangleright$  Enterprise Environment +

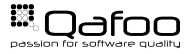

Copyright Oafoo GmbH; All Rights Reserved

<span id="page-25-0"></span>[HATEOAS](#page-9-0)

[Versioning](#page-13-0)

**[Caching](#page-17-0)** 

#### [Authentication](#page-25-0)

[Conclusion](#page-33-0)

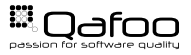

Copyright Qafoo GmbH; All Rights Reserved

- $\blacktriangleright$  REST = stateless
- $\blacktriangleright$  All information must be in request

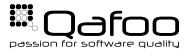

- $\rightarrow$  POST / jobs without auth
- $\blacktriangleright$   $\leftarrow$  401 Unauthorized with WWW-Authenticate
- $\triangleright$   $\rightarrow$  POST /jobs with auth for anonymous
- $\blacktriangleright$   $\leftarrow$  401 Unauthorized with WWW-Authenticate
- $\triangleright$   $\rightarrow$  POST /jobs with auth for toby
- $\blacktriangleright$   $\leftarrow$  201 Created

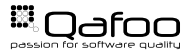

# Basic / Digest Auth

- I HTTP default auth methods
- **Basic** 
	- $\blacktriangleright$   $\rightarrow$  Some request
	- I ← WWW-Authenticate: Basic realm="My API"
	- $\triangleright$   $\rightarrow$  Authorization: Basic dG9ieTpxYWZvbw==
- **Digest** 
	- $\blacktriangleright$  Hashing with server provided nounce
	- Slightly more secure (but not enough!)
- ► Use HTTPS with Basic and Digest!

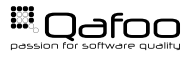

Authenticate an application

- Not a user
	- $\blacktriangleright$  Shared secret exchange
	- Cryptographic signing
	- $\blacktriangleright$  hash hmac()
- Custom WWW-Authenticate / Authorization format
- Use HTTPS with API-key!

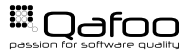

- Attempt for standardization
- I JSON Web Signature <http://qa.fo/jws>
- I JSON Web Token <http://qa.fo/jwt>

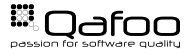

 $\blacktriangleright$  Authenticate users 3rd party apps

- $\blacktriangleright$  e.g. Twitter / Facebook / ...
- $\blacktriangleright$  Allows fine-grained permission system
	- $\blacktriangleright$  Read personal information
	- I Read friend list
	- Post as user
	- I . . .
- Interty <http://oauth.net/2/>
- OAuth2 requires HTTPS!

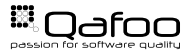

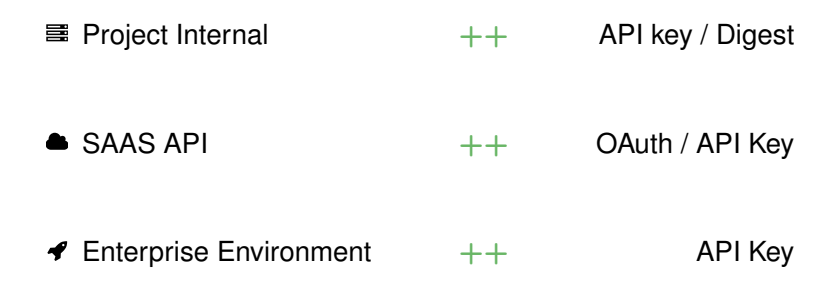

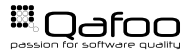

<span id="page-33-0"></span>[HATEOAS](#page-9-0)

[Versioning](#page-13-0)

**[Caching](#page-17-0)** 

[Authentication](#page-25-0)

[Conclusion](#page-33-0)

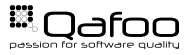

# There is no REST

- $\blacktriangleright$  There is no (pure) REST
- ▶ You must make **trade-offs** <http://qa.fo/trade-offs>
- $\blacktriangleright$  Decide wisely
	- $\blacktriangleright$  REST architecture attributes
	- Project scope
	- **Consumers**
	- I . . .
- $\blacktriangleright$  Questions?

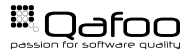

<https://joind.in/16001>

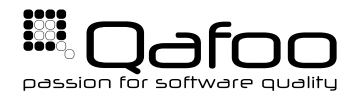

# **THANK YOU**

Rent a quality expert qafoo.com